# PEAK 2.0 Schedule Review Worksheet

# INSTRUCTIONS FOR SCHEDULE REVIEW WORKSHEET

*Homes with 30 or less beds are not required to complete*

Has your census remained below 30 during the entire PEAK year? If so, stop here. You already meet the consistent staffing (relationships) criteria.

## **STEP 1: DETERMINE REVIEW PERIOD**

- Provide your home name in the space provided on the Schedule Review worksheet.
- Place today's date in the space provided on the Schedule Review worksheet.
- Gather schedules or daily assignment sheets for the previous month.
	- o *For example:* If today is June 7th, gather your May schedules.
- The schedules used should reflect who actually worked each day rather than who was initially scheduled to work.
- Provide names and contact information for the people who helped fill out this worksheet.

# **STEP 2: DEFINE YOUR WORK AREAS**

- List each work area in your home.
- If the work area has a name, list the name in the space provided.
- If the work area is not named, describe the location of the work area in the space provided.
	- o *For example*: Name: Sunflower or Description: South hall Rooms 100-115

# **STEP 3: LIST THE CAPACITY OF EACH WORK AREA**

- How many elders can live in each work area?
- Record number in the space provided.

# **STEP 4: LIST EACH STAFF NAME ON YOUR SCHEDULE**

- List each person who has worked during the review period.
- Include PRN and temporary staff.
	- o You are only required to track/list those who have worked any time between the hours of 6 am and 10 pm on any given day.

# *For example:*

- If a night shift person worked 10pm to 6am you will not list them.
- If a staff person worked 6pm to 6am you are required to list them.

# **STEP 5: RECORD THE WORK AREA THE TEAM MEMBERS WORKED EACH DAY OF THE REVIEW PERIOD**

- Review the schedules or assignment sheets for the review period for each team member on your list.
- For each day a team member worked, record the work area they worked in as defined in Step 2 in the box of the corresponding day of the month on Step 5.

# *For example:*

- If Mary worked in Sunflower (Area 2) on May 1st, put a 2 in the May 1st box.
- If Mary then worked in South hall Rooms 100-115 (Area 3) on May 2nd put a 3 in the May 2nd box.
- Continue this documentation until every shift that was worked during the review period is recorded.

# **STEP 6: ATTACH SCHEDULES AND/OR DAILY ASSIGNMENT SHEETS USED TO COMPLETE WORKSHEET**

# **Step 1 of 6**

# **Step 1: PROVIDE BASIC INFORMATION**

Home-

Date-

# Person(s) filling out form:

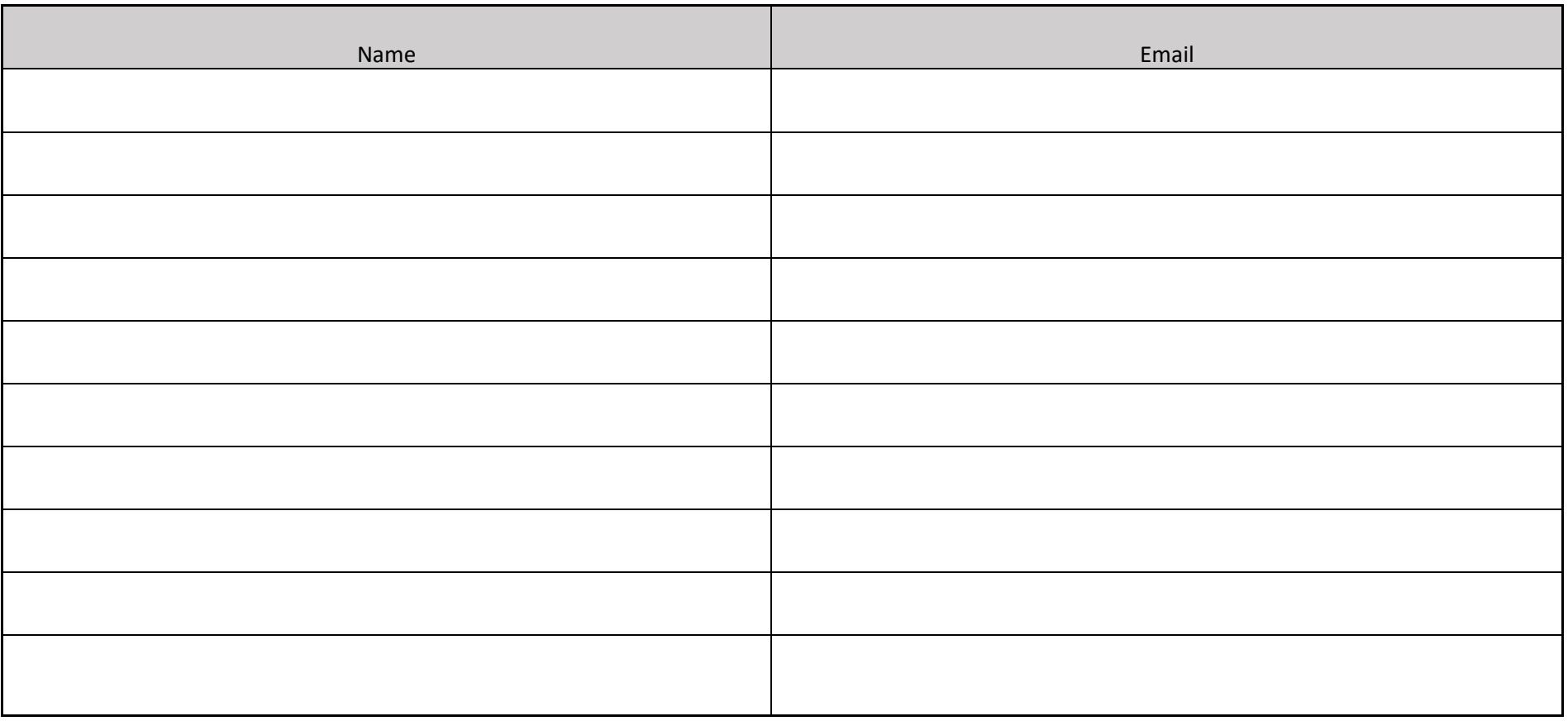

# **Step 2: DEFINE WORK AREAS Step 3: IDENTIFY EACH AREA'S MAX CAPACITY**

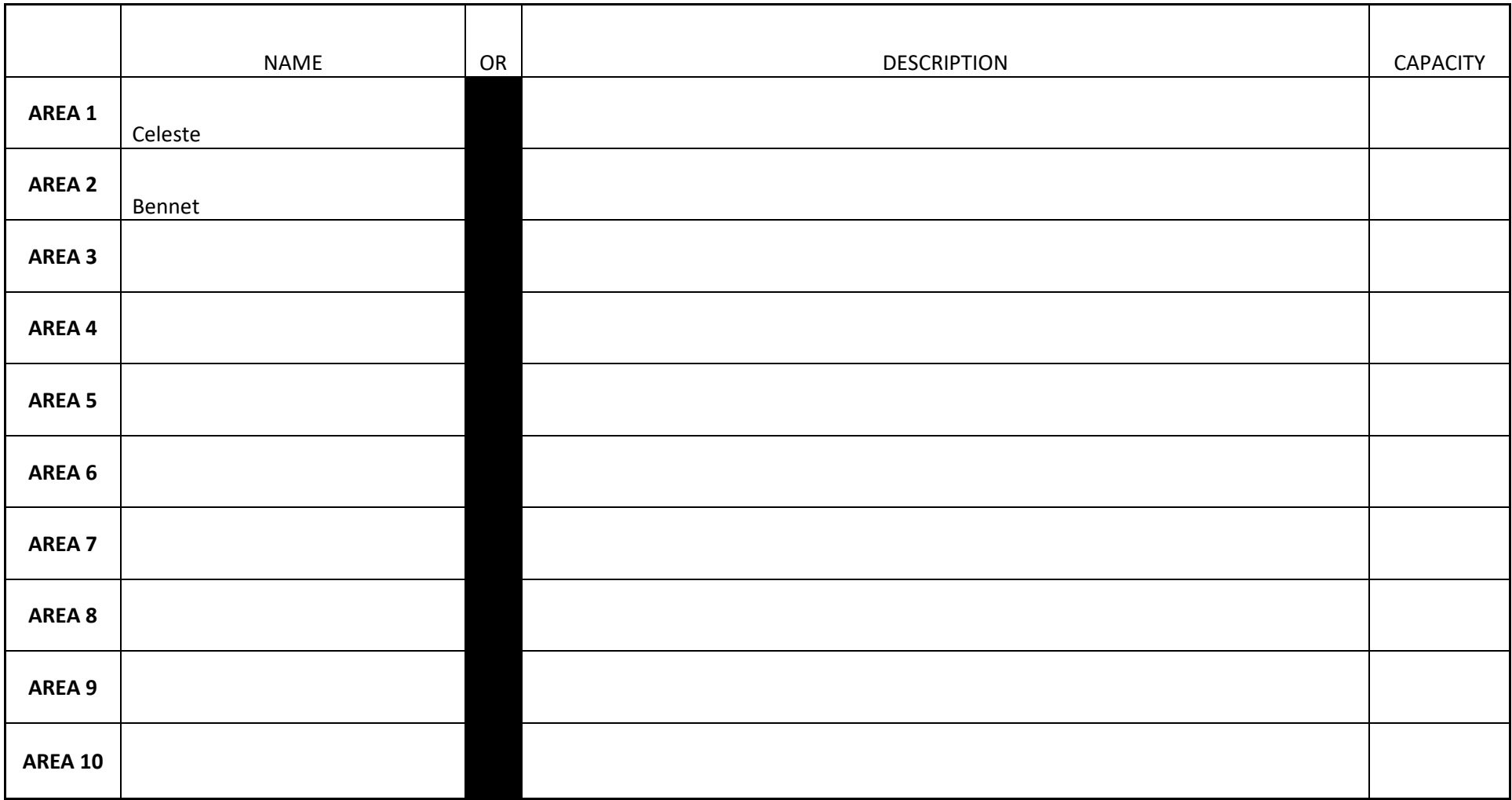

# **Steps 4 & 5 of 6**

# **Step 4: LIST STAFF INDIVIDUALLY Step 5: RECORD WORK AREAS WORKED BY STAFF (USE NUMBERS FROM STEP 2)**

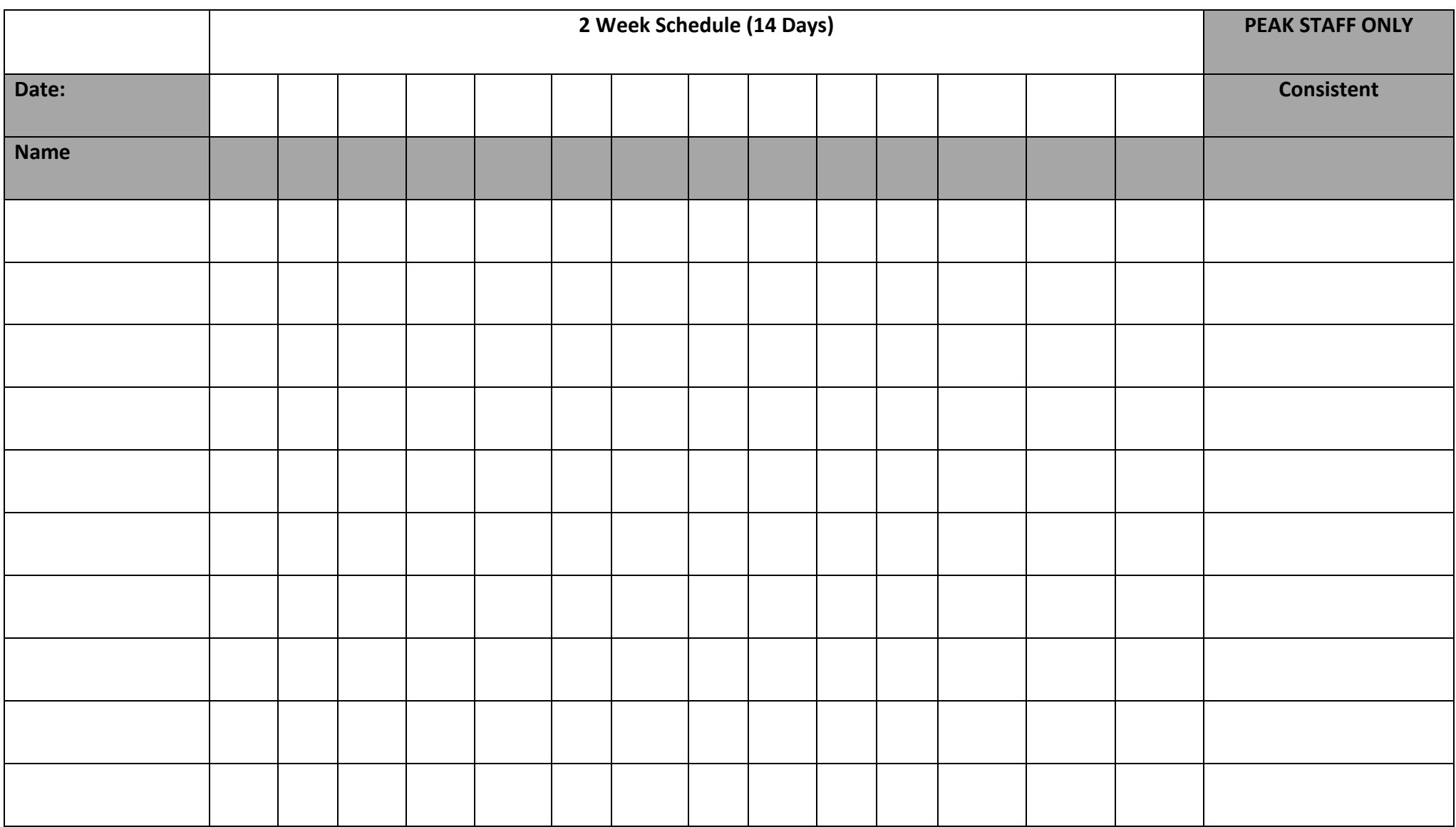

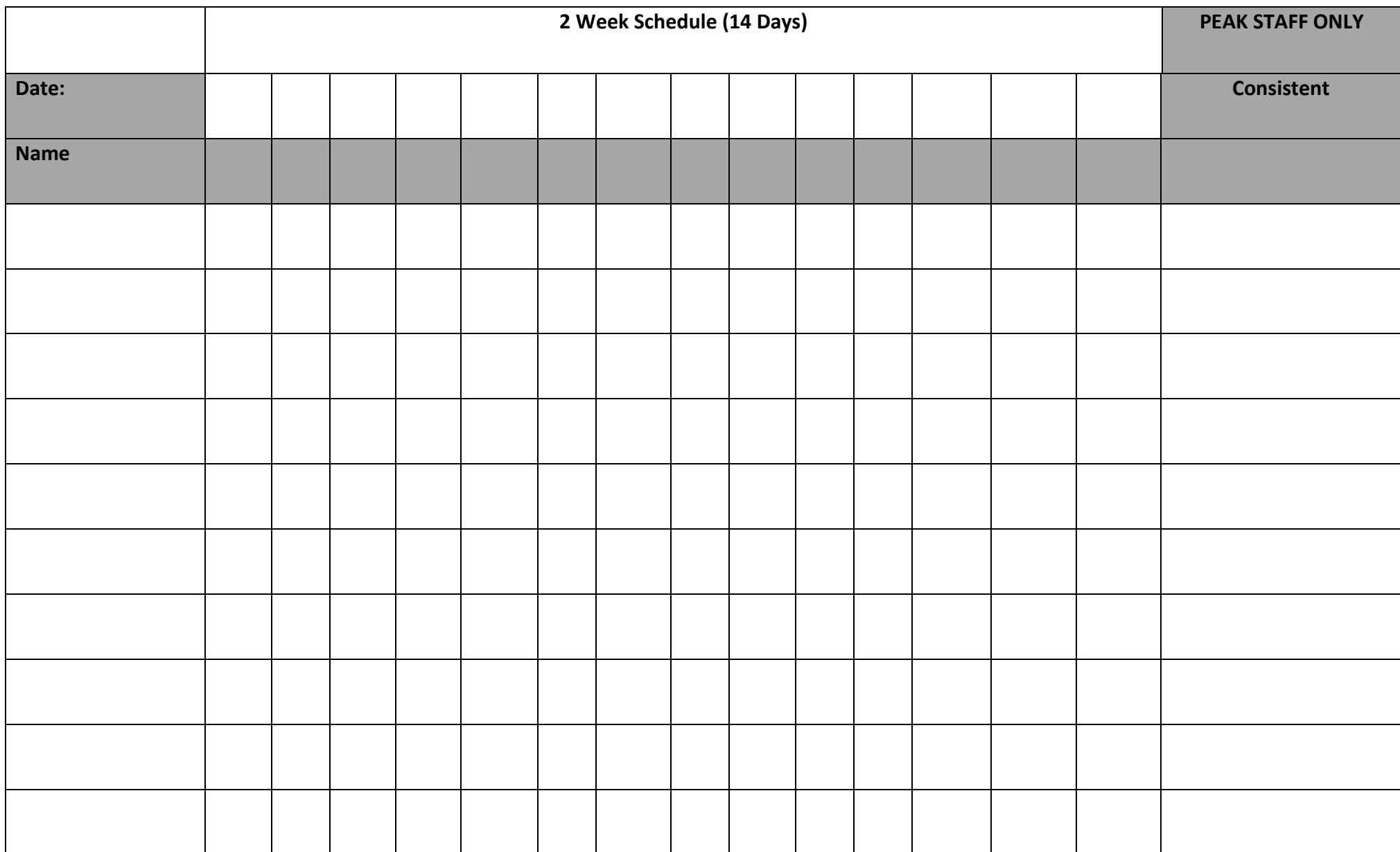

**Step 6 of 6** 

*Step 6***: SEND THIS WORKSHEET PLUS SCHEDULES AND/OR DAILY ASSIGNMENT SHEETS USED TO COMPLETE WORKSHEET TO ksucoa@gmail.com**

**Summary of Schedule Review Worksheet**

TOTAL # STAFF =  $\qquad$   $\qquad$   $\$ 

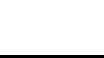

CALCULATE % OF CONSISTENT STAFF:

# CONSISTENT STAFF ÷ TOTAL # STAFF x 100 =

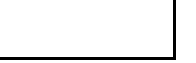

**Note:** Percent of staff working consistently must be 75% or higher to be considered consistently staffed.

Reviewer Comments: